## GROUPE GDON-IREM ORLÉANS

En 2004, l'équipe Tice-Lycée d'Orléans Tours a mis au point un recueuil d'animations en ligne des principaux énoncés du Cours de Mathématiques du Lycée.

Organisé autour d'un lexique alphabétique, le site accessible sur Internet <http://iremecureuil.free.fr/>et distribué sous forme de cédérom dans tous les lycées de l'académie d'Orléans-Tours propose des illustrations dynamiques de nombreux théorèmes, définitions.

Les animations bâties au départ autour de Cabri-Java depuis GeoplanJ ont rapidement été réalisées à l'aide de GeoGebra.

QUELS OBSERVATION DES USAGES DE <sup>L</sup>'E-CUREUIL ?

Aucun suivi n'a été mis en place quant aux usages de l'e-cureuil. Les retours d'utilisateurs -essentiellement sous forme de courriels ou de contacts directs-, faisaient état d'usages courants assez proches de ce pour quoi la ressource avait été conçue. On peut citer :

- usage collectif en classe piloté par le professeur ou un élève sherpa,
- utilisation des animations prévues lors d'études en classe de contreexemples ou de travaux spécifiques sur le rôle de telle ou telle hypothèse dans l'applicabilité d'un théorème,
- dévolution aux élèves sur le temps hors-classe de tâches consistant à s'approprier en autonomie les pages relatives à des notions indiquées par le professeur.

En 2008, quatre facteurs ont amené l'équipe à mettre en oeuvre une refonte totale du vivier de ressources :

- l'aboutissement d'un travail sur le TI Navigator : cette recherche, en collaboration avec l'INRP, nous a permi d'aborder la notion de travail collaboratif et d'envisager e-cureuil sous la forme de construction collaborative de ressources,
- le renouvellement d'une partie de l'équipe : l'arrivée de membres ayant des connaissances techniques en informatique nous a permi d'envisager cette refonte,
- la lecture des premières publications de Luc TROUCHE et Gyslaine GUEUDET autour du thème de la Genèse documentaire
- les difficultés inhérentes à la mise en place du projet de recherche originel sur les clé USB distribuées aux néo-titulaires de mathématiques

Deux réflexions ont guidé la refonte de l'e-cureuil :

- il était impossible aux utilisateurs de contribuer à la ressource en y apportant leurs propres productions,
- une observation rapide du GUM associé au forum des utilisateurs du logiciel GeoGebra permet de constater que cet espace est instrumentalisé par de nombreux enseignants qui le transforment en espace de stockage professionnel-personnel. On peut voir ci-contre une copie d'écran de ce que l'on peut rencontre sur cet espace.

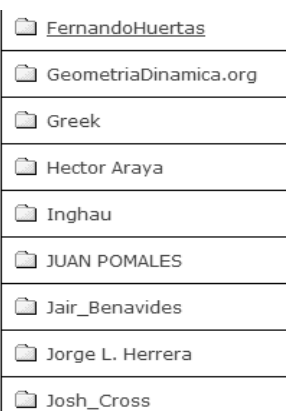

Les objectifs de la seconde version furent donc :

- *conserver l'esprit original de l'e-cureuil* en proposant un *vivier* de ressources sous forme d'illustrations dynamiques du cours de lycée,
- *développer le potentiel d'instrumentalisation* de ce *vivier* en permettant aux utilisateurs de publier leurs propres illustrations et le insérer ou non dans le vivier public,
- organiser les contenus en un ensemble *cohérent* et *utilisable par tous*,
- permettre aux utilisateurs de créer des *Parcours* d'utilisation des illustrations,
- permettre aux utilisateurs de mutualiser leurs scénarios d'usages,
- proposer un espace d'échange entre les utilisateurs et les concepteurs

PRÉSENTATION SOMMAIRE <sup>D</sup>'E-CUREUIL 2.0

e-cureuil peut être observé simultanément sous deux angles : usagers et contenus.

Les usagers

Ils peuvent être classés selon trois catégories : *Modérateurs*, *Contributeurs* et *Utilisateurs* identifiables selon leurs droits.

## Les contenus

Le vivier s'articule autour de deux concepts : *Entrée* et *Illustration*

- Une *Entrée* est formée d'un énoncé institutionnel : théorème ou définition par exemple
- Les *illustrations*
	- elle est caractérisée par un fichier, un titre, un descriptif, un ou plusieurs mots clés, un ou plusieurs niveaux (seconde, première, ........), un statut (public ou non).
	- la nouveauté essentielle est que chaque *Entrée* peut être accompagnée de plusieurs *illustrations*

On peut enfin y ajouter :

• les *commentaires* permettant aux utilisateurs de dialoguer autour de

chaque illustration,

- les *parcours*, ensembles ordonnés d'illustrations que chaque Contributeur peut créer*,*
- la prochaine possibilité de mettre à disposition des scénarios d'usage des illustrations,
- une liste de diffusion.

OBSERVATION DES USAGES DE <sup>L</sup>'E-CUREUIL ?

L'observation des usages de l'e-cureuil sera l'objet du travail de l'année qui vient.

De premières réflexions sont d'ores et déjà en cours :

- enseignants filmés lors des premières rencontres avece-cureuil,
- études des illustrations et des fils de commentaires,
- études des statistiques de consultation du site.

Site : <http://www.e-cureuil.fr/>

Liste de diffusion : [e-cureuil-subscribe@yahoogroupes.fr](mailto:e-cureuil-subscribe@yahoogroupes.fr)

QUELQUES COPIES <sup>D</sup>'ÉCRANS

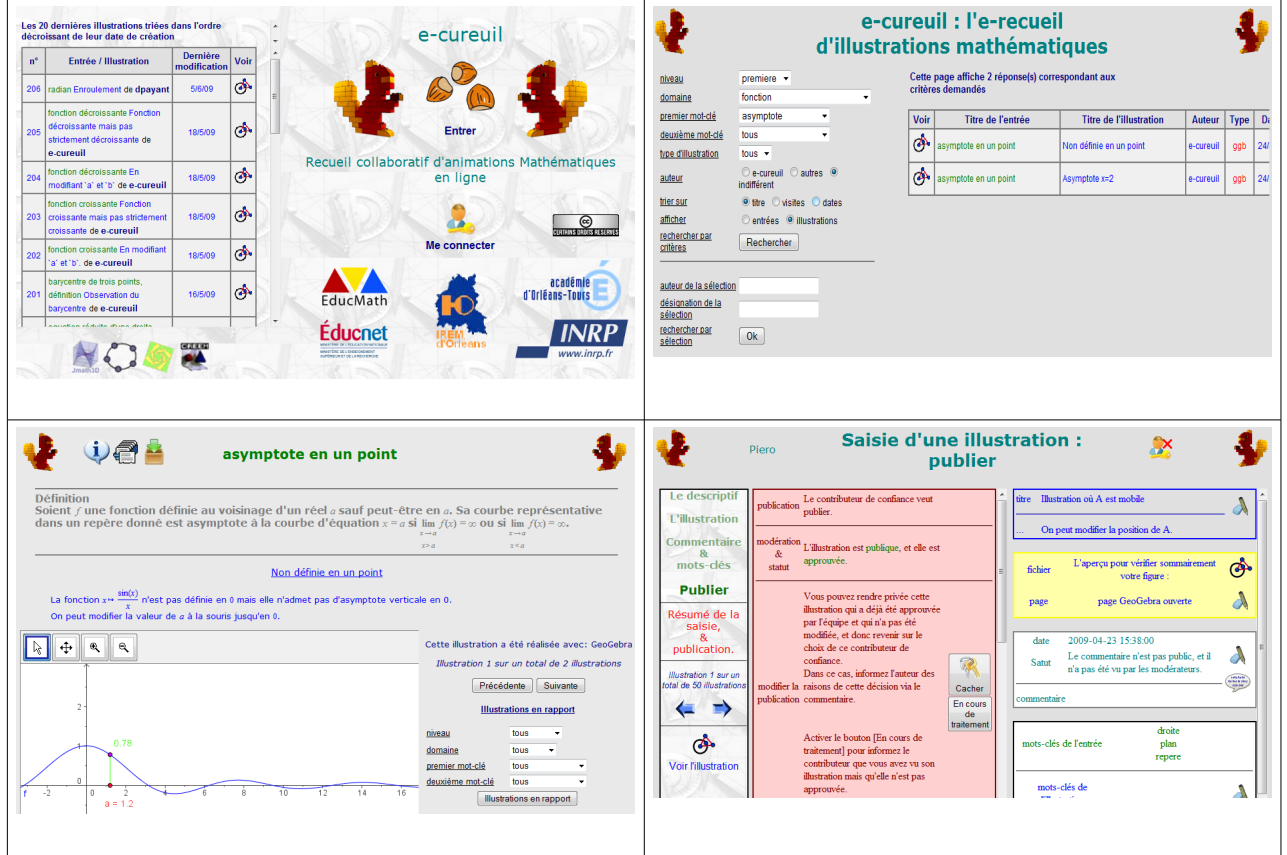